# **Particle Systems**

#### **Brian CurlessCSE 457Spring 2015**

#### **Reading**

Required:

- Witkin, Particle System Dynamics, SIGGRAPH '01 course notes on Physically Based Modeling. (online handout)
- Witkin and Baraff, Differential Equation Basics, SIGGRAPH '01 course notes on Physically Based Modeling. (online handout)

#### Optional

- **\*** Hockney and Eastwood. Computer simulation using particles. Adam Hilger, New York, 1988.
- Gavin Miller. "The motion dynamics of snakes and worms." Computer Graphics 22:169-178, 1988.

#### **What are particle systems?**

A **particle system** is a collection of point masses that obeys some physical laws (e.g, gravity, heat convection, spring behaviors, …).

Particle systems can be used to simulate all sorts of physical phenomena:

Snow  $4/14$  $wind$  $Smol/e$ fire/explosions/fireworks  $P = \times A + \beta B + \gamma C$  $h$ air Cloth<br>Solids of dynamics<br>(Jell-D) **EXA'+88'+YC'**  $\sim$  $2650$ 

1

## **Particle in a flow field**

We begin with a single particle with:

• Position, 
$$
\mathbf{x} = \begin{bmatrix} x \\ y \end{bmatrix}
$$

٠

• Velocity, 
$$
\mathbf{v} = \dot{\mathbf{x}} = \frac{d\mathbf{x}}{dt} = \begin{bmatrix} dx/dt \\ dy/dt \end{bmatrix}
$$

Suppose the velocity is actually dictated by a driving function, a vector flow field, **g**:

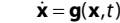

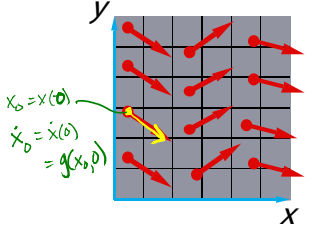

If a particle starts at some point in that flow field, how should it move?

#### **Diff eqs and integral curves**

The equation

 $\dot{\mathbf{x}} = \mathbf{g}(\mathbf{x},t)$ 

is actually a **first order differential equation**.

We can solve for **x** through time by starting at an initial point and stepping along the vector field:

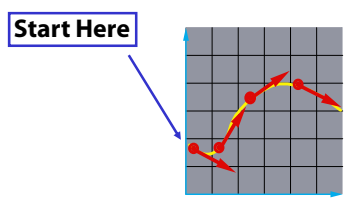

This is called an **initial value problem** and the solution is called an **integral curve**.

# **Particle in a force field**

Now consider a particle in a force field **f**.

In this case, the particle has:

 $\bullet$  Mass, m

 $\bullet$  Acceleration,  $\mathbf{a} \equiv \ddot{\mathbf{x}} = \dot{\mathbf{v}} =$  $=\frac{1}{dt^2}$  $\frac{d\mathbf{v}}{dt} = \frac{d^2}{dt}$ **v x**

The particle obeys Newton's law:

**f** = ma = m $\ddot{\textbf{x}}$ 

So, given a force, we can solve for the acceleration:

$$
\ddot{\mathbf{x}} = \frac{\mathbf{f}}{m}
$$

The force field **f** can in general depend on the position and velocity of the particle as well as time.

Thus, with some rearrangement, we end up with:

$$
\ddot{\mathbf{x}} = \frac{\mathbf{f}(\mathbf{x}, \dot{\mathbf{x}}, t)}{m}
$$

#### **Euler's method**

One simple approach is to choose a time step,  $\Delta t$ , and take linear steps along the flow:

$$
\Rightarrow \mathbf{x}(t + \Delta t) = \mathbf{x}(t) + \Delta t \sqrt{\Delta t}
$$
\n
$$
\text{S}\mathbf{x}(t) + \Delta t \cdot \mathbf{x}(t)
$$
\n
$$
\approx \mathbf{x}(t) + \Delta t \cdot \mathbf{g}(\mathbf{x}(t), t)
$$

Writing as a time iteration:

$$
\mathbf{x}^{i+1} = \mathbf{x}^i + \Delta t \cdot \mathbf{g}^i \quad \text{with} \quad \mathbf{g}^i \equiv \mathbf{g}(\mathbf{x}^i, t = i\Delta t)
$$

This approach is called **Euler's method** and looks like:

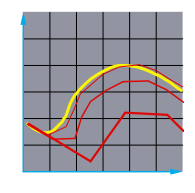

Properties:

Simplest numerical method

 $\bullet$  Bigger steps, bigger errors. Error ~ O( $\Delta t^2$ ).

Need to take pretty small steps, so not very efficient. Better (more complicated) methods exist, e.g., adaptive timesteps, Runge-Kutta, and implicit integration.

#### **Second order equations**

This equation:

$$
\ddot{\mathbf{x}} = \frac{\mathbf{f}(\mathbf{x}, \dot{\mathbf{x}}, t)}{m}
$$

is a **second order differential equation**.

Our solution method, though, worked on first order differential equations.

We can rewrite the second order equation as:

$$
\begin{bmatrix} \dot{\mathbf{x}} = \mathbf{v} \\ \dot{\mathbf{v}} = \frac{\mathbf{f}(\mathbf{x}, \mathbf{v}, t)}{m} \end{bmatrix}
$$
 or 
$$
\begin{bmatrix} \dot{\mathbf{x}} \\ \dot{\mathbf{v}} \end{bmatrix} = \begin{bmatrix} \mathbf{v} \\ \frac{\mathbf{f}(\mathbf{x}, \mathbf{v}, t)}{m} \end{bmatrix}
$$

where we substitute in **v** and its derivative to get a pair of **coupled first order equations**.

5

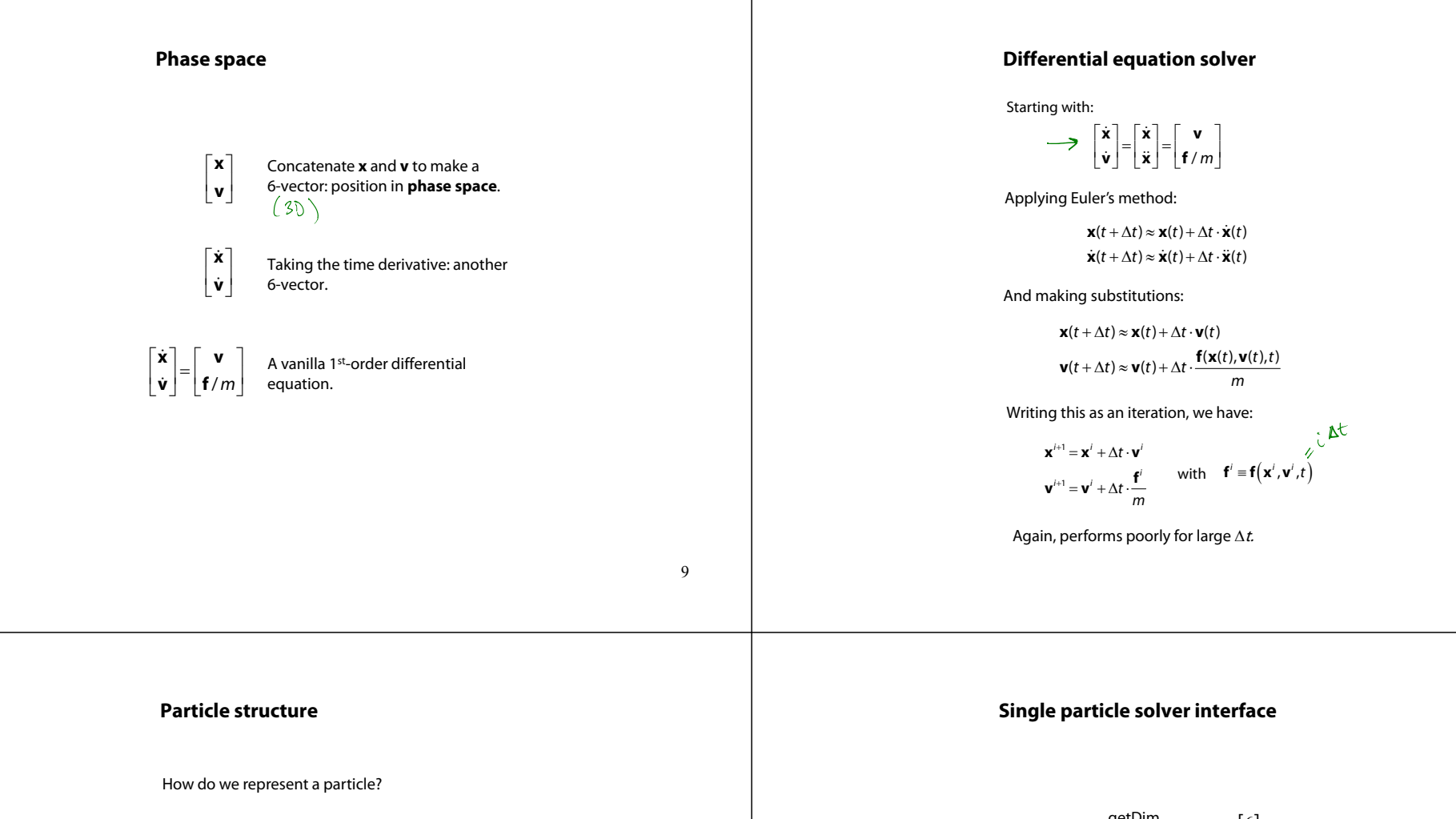

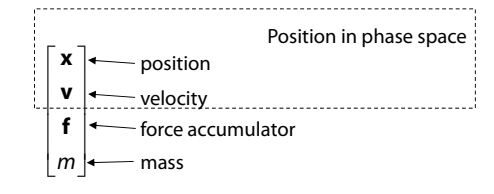

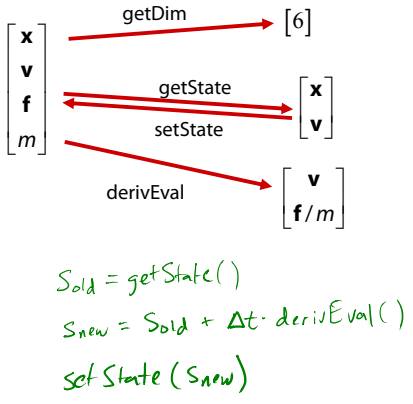

# **Particle systems**

particles to be managed over time:

particles  $\| \cdot \|$  time

 $\begin{bmatrix} \mathbf{x}_1 \\ \mathbf{v}_1 \\ \mathbf{f}_1 \\ m_1 \end{bmatrix} \begin{bmatrix} \mathbf{x}_2 \\ \mathbf{v}_2 \\ \mathbf{f}_2 \\ m_2 \end{bmatrix} \cdots \begin{bmatrix} \mathbf{x}_n \\ \mathbf{v}_n \\ \mathbf{f}_n \\ m_n \end{bmatrix}$ 

In general, we have a particle system consisting of  $n$ 

# **Particle system solver interface**

For *n* particles, the solver interface now looks like:

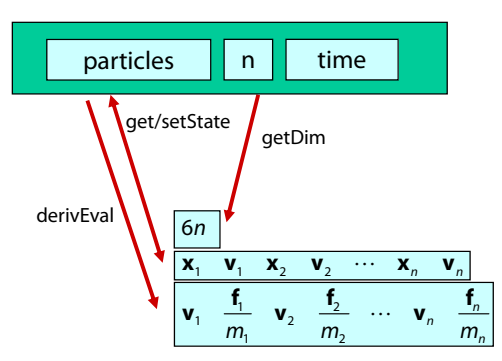

13

## **Particle system diff. eq. solver**

We can solve the evolution of a particle system again using the Euler method:

$$
\begin{bmatrix}\n\mathbf{x}_{i}^{i+1} \\
\mathbf{v}_{i}^{i+1} \\
\vdots \\
\mathbf{x}_{n}^{i+1} \\
\mathbf{v}_{n}^{i+1}\n\end{bmatrix} = \begin{bmatrix}\n\mathbf{x}_{i}^{i} \\
\mathbf{v}_{i}^{i} \\
\vdots \\
\mathbf{x}_{n}^{i} \\
\mathbf{v}_{n}^{i}\n\end{bmatrix} + \Delta t \begin{bmatrix}\n\mathbf{v}_{i}^{i} \\
\mathbf{f}_{i}^{i}/m_{1} \\
\vdots \\
\mathbf{v}_{n}^{i}\n\end{bmatrix}
$$
\n
$$
\begin{bmatrix}\n\mathbf{x}_{i}^{i} \\
\mathbf{x}_{n}^{i} \\
\mathbf{f}_{n}^{i}/m_{n}\n\end{bmatrix}
$$
\n
$$
\begin{bmatrix}\n\mathbf{x}_{i}^{i} \\
\mathbf{x}_{n}^{i} \\
\mathbf{f}_{n}^{i}/m_{n}\n\end{bmatrix}
$$
\n
$$
\begin{bmatrix}\n\mathbf{x}_{i}^{i} \\
\mathbf{x}_{n}^{i} \\
\mathbf{f}_{n}^{i}/m_{n}\n\end{bmatrix}
$$
\n
$$
\begin{bmatrix}\n\mathbf{x}_{i}^{i} \\
\mathbf{x}_{n}^{i} \\
\mathbf{f}_{n}^{i}/m_{n}\n\end{bmatrix}
$$
\n
$$
\begin{bmatrix}\n\mathbf{x}_{i}^{i} \\
\mathbf{x}_{n}^{i} \\
\mathbf{f}_{n}^{i}/m_{n}\n\end{bmatrix}
$$
\n
$$
\begin{bmatrix}\n\mathbf{x}_{i}^{i} \\
\mathbf{x}_{n}^{i} \\
\mathbf{x}_{n}^{i} \\
\mathbf{f}_{n}^{i}/m_{n}\n\end{bmatrix}
$$

#### **Forces**

Each particle can experience a force which sends it on its merry way.

Where do these forces come from? Some examples:

- Constant (gravity)
- Position/time dependent (force fields)
- Velocity-dependent (drag)
- N-ary (springs)

How do we compute the net force on a particle?

Sum of all forces<br>"principle of superposition"

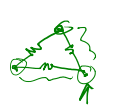

#### **Particle systems with forces**

Force objects are black boxes that point to the particles they influence and add in their contributions.

We can now visualize the particle system with force objects:

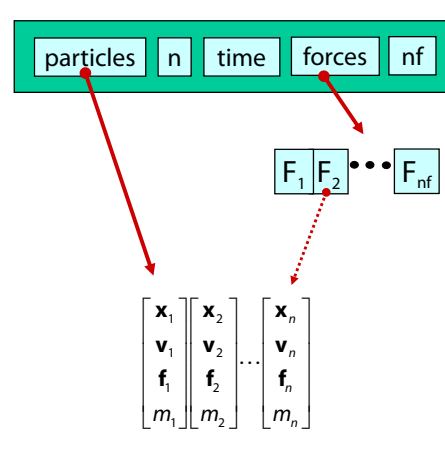

#### **Damped spring**

A spring is a simple examples of an "N-ary" force. Recall the equation for the force due to a 1D spring:

With damping:

$$
\mathbb{R}^{\text{www}}_{x}
$$

 $r$  = rest length

$$
f = -[k_{spring}(x - r) + k_{damp}v]
$$

 $f = -k$ <sub>spring</sub>  $(x - r)$ 

In 2D or 3D, we get:

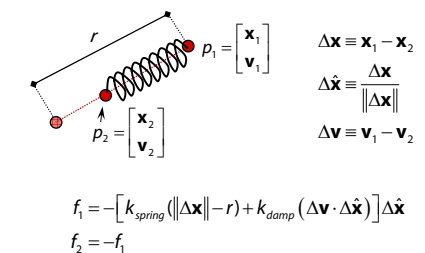

Note: stiff spring systems can be very unstable under Euler integration. Simple solutions include heavy damping (may not look good), tiny time steps (slow), or better integration (Runge-Kutta is straightforward). **Gravity and viscous drag**

The force due to **gravity** is simply:

 $\mathbf{f}_{\mathit{grav}}^{} = m \mathbf{G}$ 

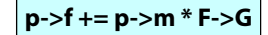

Often, we want to slow things down with **viscous drag**:

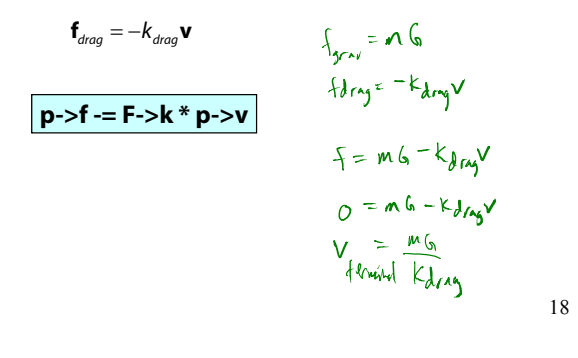

## **derivEval**

#### 1. Clear forces

- Loop over particles, zero force accumulators
- 2. Calculate forces
	- Sum all forces into accumulators
- 3. Return derivatives
	- Loop over particles, return **<sup>v</sup>** and **f**/m

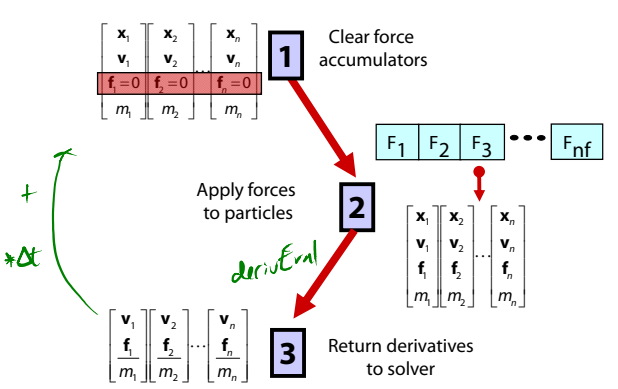

#### **Bouncing off the walls**

Handling collisions is a useful add-on for a particle simulator.

For now, we'll just consider simple point-plane collisions.

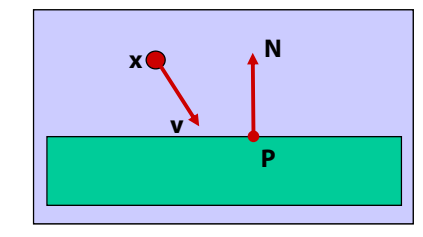

A plane is fully specified by any point **P** on the plane and its normal **N**.

## **Collision Detection**

How do you decide when you've made **exact** contact with the plane?

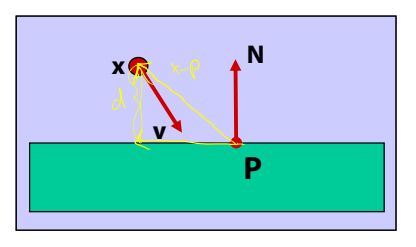

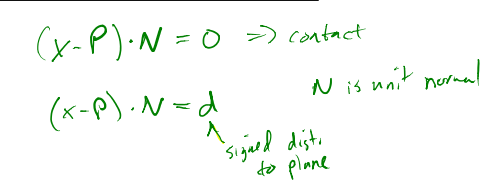

22

#### **Normal and tangential velocity**

To compute the collision response, we need to consider the normal and tangential components of a particle's velocity.

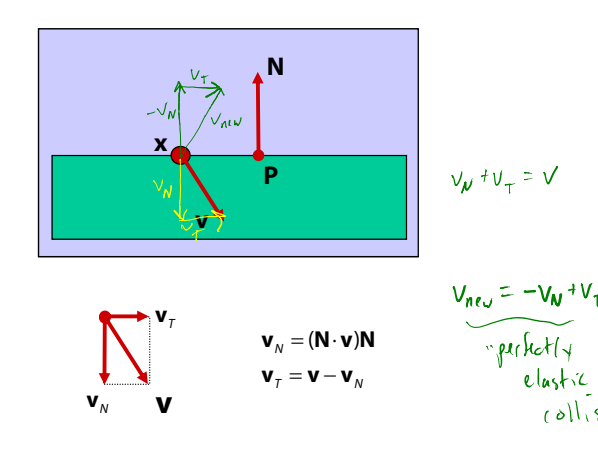

#### **Collision Response**

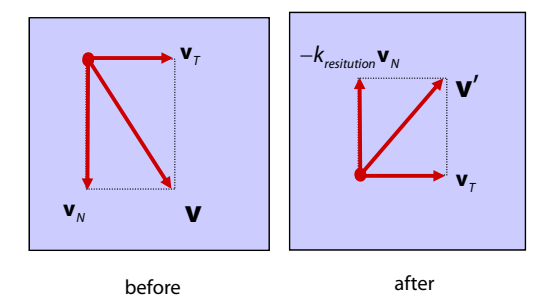

The response to collision is then to immediately replace the current velocity with a new velocity:

 $\mathbf{v}' = \mathbf{v}_{\tau} - k_{\text{restriction}} \mathbf{v}_{\text{N}}$ 

The particle will then move according to this velocity in the next timestep.

23

# **Collision without contact**

In general, we don't sample moments in time when particles are in *exact* contact with the surface.

There are a variety of ways to deal with this problem.

The most expensive is **backtracking**: determine if a collision must have occurred, and then roll back the simulation to the moment of contact.

A simple alternative is to determine if a collision must have occurred in the past, and then pretend that you're currently in exact contact.

#### **Very simple collision response**

How do you decide when you've had a collision during a timestep?  $(x-p) \cdot N < 0$ 

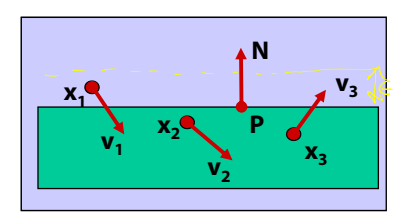

A problem with this approach is that particles will disappear under the surface. We can reduce this problem by essentially offsetting the surface:

$$
(x-\rho)\cdot v < \epsilon \quad \text{or} \quad
$$

Also, the response may not be enough to bring a particle to the other side of a wall In that case, detection should include a velocity check:  $V \cdot N < 0$ 

26

#### **Particle-sphere collision**

Suppose a particle collides with a sphere :

- How would we detect this collision?
- What normal should we use for collision response?

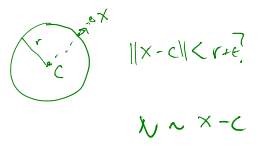

# 25

#### **More complicated collision response**

Another solution is to modify the update scheme to:

- detect the future time and point of collision
- $\bullet$  reflect the particle within the time-step

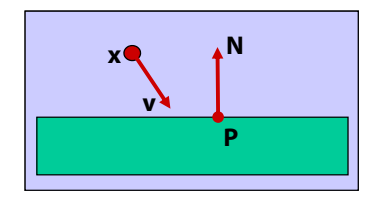

# **Particle frame of reference**

# **The OpenGL geometry pipeline**

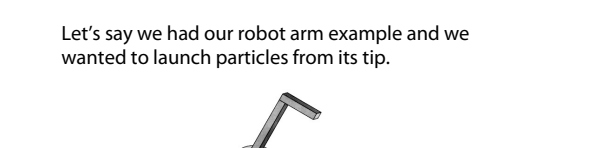

How would we go about starting the particles from the right place?

First, we have to look at the coordinate systems in the OpenGL pipeline…

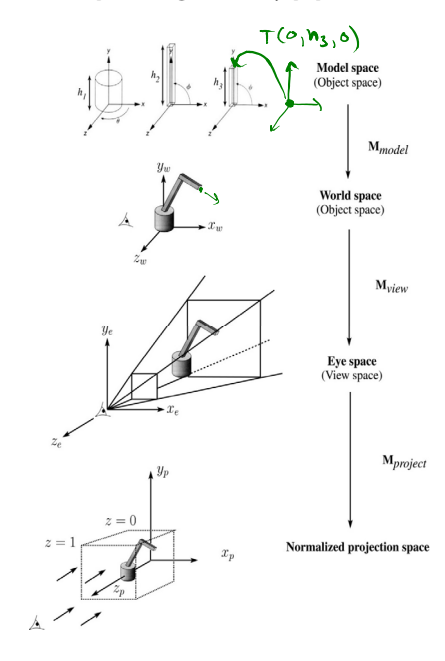

## **Projection and modelview matrices**

Any piece of geometry will get transformed by a sequence of matrices before drawing:

# **<sup>p</sup>**' = **M**project **<sup>M</sup>**view **<sup>M</sup>**model **<sup>p</sup>**

The first matrix is OpenGL's GL\_PROJECTION matrix.

The second two matrices, taken as a product, are maintained on OpenGL's GL\_MODELVIEW stack:

 $\textsf{M}_{\textsf{modelview}}$   $=$   $\textsf{M}_{\textsf{view}}$   $\textsf{M}_{\textsf{model}}$ 

#### **Robot arm code, revisited**

#### Recall that the code for the robot arm looked something like:

glRotatef( theta, 0.0, 1.0, 0.0 ); base(h1); glTranslatef( 0.0, h1, 0.0 ); glRotatef( phi, 0.0, 0.0, 1.0 ); upper\_arm(h2); glTranslatef( 0.0, h2, 0.0 ); glRotatef( psi, 0.0, 0.0, 1.0 ); lower\_arm(h3);

All of the GL calls here modify the modelview matrix.

Note that even before these calls are made, the modelview matrix has been modified by the viewing transformation, **M**<sub>view</sub>.

30

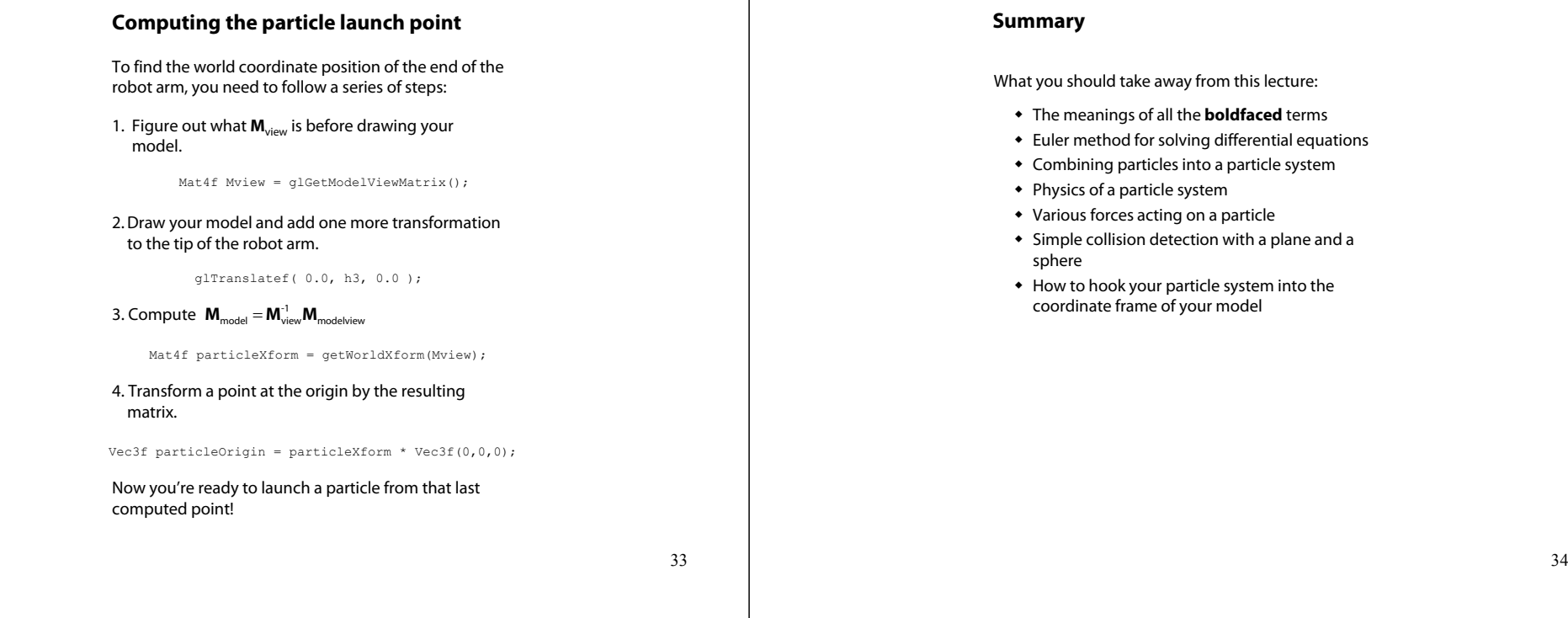